*To access the Organizational Development Standing Committee meeting on Monday, February 1, 2021, at 5:00 p.m., you have the following options:* 

## **1. Listen to the meeting by phone.**

You may listen to the meeting audio only from your phone by dialing \*67-804-316-9457 and when *prompted, enter conference ID: 510 665 187#.* 

## **2. Watch the meeting online by computer, tablet or smartphone.**

Access to the meeting via **Microsoft Teams** is available by clicking **[here](https://teams.microsoft.com/l/meetup-join/19%3ameeting_ZTEwOTg0YWItOGY2OS00ODA5LTk4YzMtMzg3NTMyY2ViMTQ2%40thread.v2/0?context=%7b%22Tid%22%3a%223f56d663-141b-4418-b66c-326033ab9ce1%22%2c%22Oid%22%3a%2243643524-aa87-418d-9bb4-2671188ba023%22%7d)**.

If the link takes you to this page, select continue on this browser (middle option) if you do not wish to download the Microsoft Teams app.

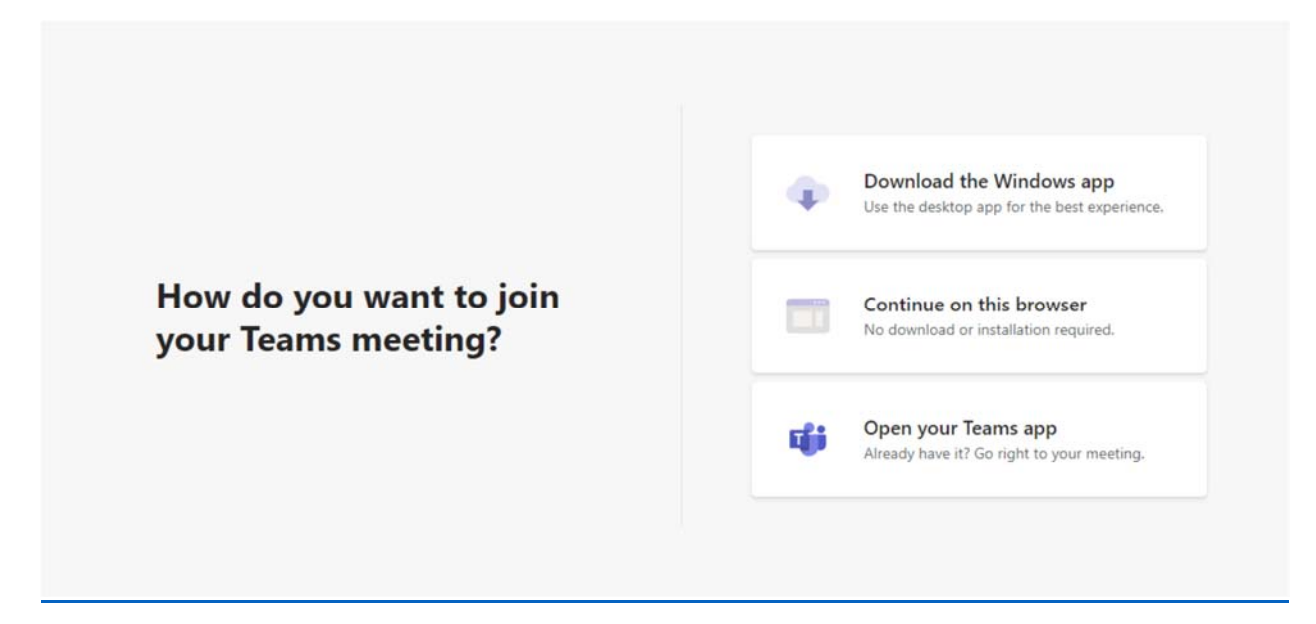

This meeting will also be livestreamed at the following web address:

https://richmondva.legistar.com/Calendar.aspx. To access the livestream, find and click the link that reads, "In Progress" in the farthest right hand column entitled, "Video".